Не забудьте, что все решения нужно отправить на сайт через вкладку «отправить на провер- Примеры ку». Решения, оставленные на компьютере, а также отправленные через вкладку «запустить» без дальнейшей отправки на полную проверку не будут влиять на результаты.

Прежде чем начать решать задачи, убедитесь, что:

1. Вам выдали JudgeID. Если нет, попросите его у организатора.

2. Сайт проверяющей системы mun2023.timus-offline.net доступен.

3. Ваш JudgeID позволяет войти в систему по ссылке выше, и вам доступен тур за ваш класс.

4. После входа в соревнование откройте любую задачу и убедитесь, что вы видите ограничения по времени и памяти.

5. Сайт onlinegdb.com доступен.

6. В ваших условиях задач есть все страницы.

7. Все нужные вам среды программирования есть у вас на компьютере.

# Задача A. Волшебник Олег

Волшебник Олег как-то в два часа после полудня решил накопить как можно больше маны ровно через T суток с этого момента. Изначально у него 0 елиниц маны, но есть волшебная машина, которая каждый день ровно в полдень производит Y единиц маны.

У Олега есть знакомый, который готов продать ему одну свою, такую же волшебную машину, за X единиц маны. Купить такую машину можно каждый день в час после полудня, и начиная со следующего дня она будет приносить Y единиц маны в день. Олег может как покупать вторую машину, так и не покупать.

Сообщите, какое наибольшее количество маны может быть у Олега через T суток?

#### Формат входных данных

В первой строке вводится целое число  $X$  — стоимость покупки второй волшебной машины  $(1 \leqslant X \leqslant 10^9).$ 

Во второй строке вводится целое число  $Y -$  производительность волшебной машины  $(1 \leqslant Y \leqslant 10^9).$ 

В третьей строке вводится целое число  $T$  — количество суток, через которое Олег хочет получить максимальное число маны  $(1 \leqslant T \leqslant 10^9).$ 

# Формат выходных данных

Выведите единственное целое число — наибольшее число маны, которое может получить Олег через T суток.

# Система оценки

Тесты в этой задаче разбиты на 3 группы. Баллы за группу начисляются только при прохождении всех тестов этой и всех необходимых групп.

Примеры из условия не оцениваются.

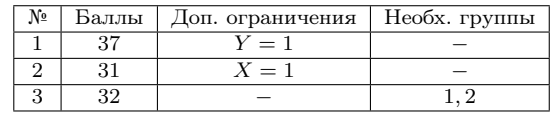

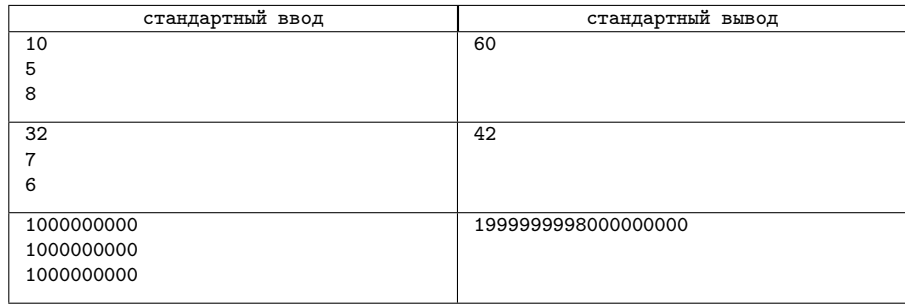

#### Замечание

В первом примере из условий выгодно купить вторую машину через 2 дня, когда у Олега будет 10 единиц маны. На момент покупки у Олега останется 0 маны, но будут две машины, суммарно производящие 10 единиц маны в день. Так, за оставшиеся 6 суток они произведут 60 единиц маны. Во втором примере из условий покупать вторую машину не выгодно.

# Задача B. Утроение строк

Даны строки  $s_1, s_2, \ldots, s_n$ . Нужно найти количество целых чисел *i* таких, что строка  $s_i + s_i + s_i$ встречается среди всего набора строк  $s_1, s_2, \ldots, s_n$ .

Строка  $s_i + s_i + s_i$  — это строка, полученная путем приписывания строки  $s_i$  друг за другом три раза. Например, если  $s_i = ab$ , то  $s_i + s_i + s_i = ababab$ .

# Формат входных данных

В первой строке вводится целое число  $n ~(1 \leqslant n \leqslant 10^5)$  — количество строк.

В следующих *n* строках вводятся строки  $s_1, s_2, \ldots s_n$ , состоящие исключительно из строчных латинских букв. Гарантируется, длина каждой строки не превосходит  $10^5$  и сумма длин всех строк не превосходит  $10^6$ .

### Формат выходных данных

Выведите единственное целое число — ответ на задачу.

# Система оценки

Тесты в этой задаче разбиты на 3 группы. Баллы за группу начисляются только при прохождении всех тестов этой и всех необходимых групп.

Примеры из условия не оцениваются.

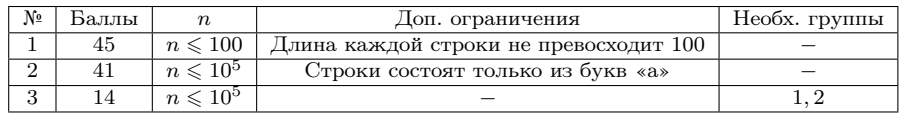

# Пример

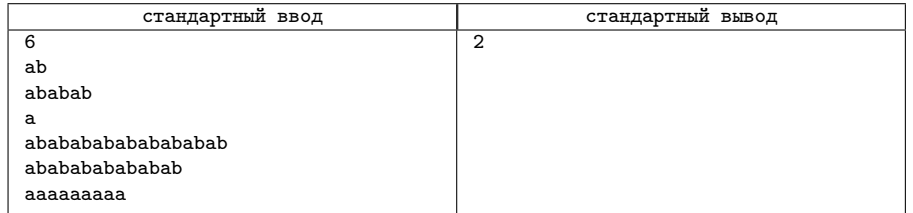

# Задача C. Освещенность улицы

В городе Е. есть улица, представляющая из себя прямую, на которой расположено друг за другом n фонарных столбов. Фонарные столбы узкие, так что их можно считать точками на прямой. Столбы расположены так, что между двумя соседними фонарными столбами расстояние равно k.

Каждый фонарь обладает своей мощностью  $a_i$ . Фонарь с мощностью  $a_i$  освещает все точки улицы, находящиеся от него на расстоянии не большем, чем  $a_i$ .

Точка называется освещенной, если ее освещает хотя бы один фонарь. Требуется определить суммарную длину освещенных участков улицы.

# Формат входных данных

В первой строке вводится целое число  $n-$ количество фонарных столбов на улице  $(1\leqslant n\leqslant 10^5).$ 

Во второй строке вводится нелое число  $k$  — расстояние, на котором находятся друг от друга соседние фонарные столбы  $(2 \le k \le 10^9)$ .

В следующих  $n$  строках вводятся по одному в строке целые числа  $a_1, a_2, \ldots, a_n\; (0 \leqslant a_i \leqslant 10^9)$ — мощности фонарных столбов в том порядке, в котором они стоят на улице.

# Формат выходных данных

В единственной строке выведите целое число — суммарную длину освещенных участков улицы.

# Система оценки

Тесты в этой задаче разбиты на 5 групп. Баллы за группу начисляются только при прохождении всех тестов этой и всех необходимых групп.

Примеры из условия не оцениваются.

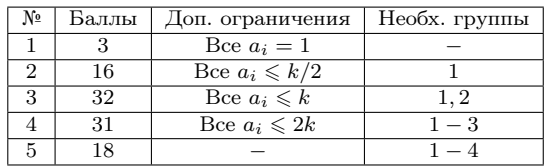

# Примеры

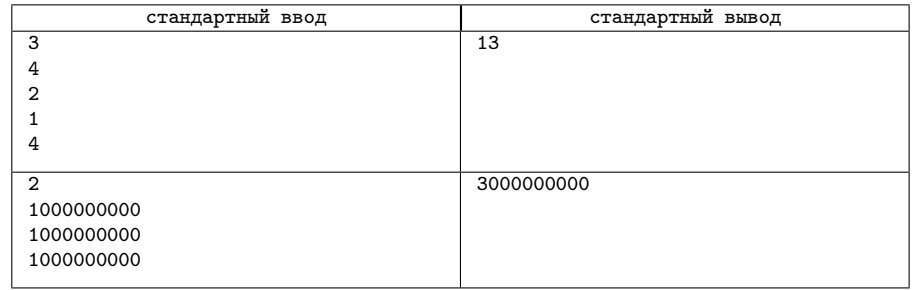

# Задача D. Шифр

Напомним, что знаком «+» обозначается сцепление (конкатенация) строк, то есть строка, получаемая приписыванием строки справа от оператора к строке слева. Например,  $aa + bb = aabb$ .

Распишем строку S в виде такого массива пар  $[(k_1, s_1), (k_2, s_2), \ldots, (k_n, s_n)]$ , где  $k_i$  — натуральные числа, а  $s_i$  — строки, что  $s_1 + \ldots + s_1$  $\overline{k_1}$  слагаемых  $+ s_2 + \ldots + s_2$  $k_2$  слагаемых  $+ \ldots + s_n + \ldots + s_n$  $\overbrace{k_n}$  слагаемых  $= S$ . Шифром

строки S называется строка, получаемая последовательным записыванием  $k_1, s_1, k_2, s_2, \ldots, k_n, s_n$ в одну строку. Например, строка  $S =$  aaaeaecdcd может быть записана как 3a1ea1e2cd.

Дан шифр некоторой строки S длины не более  $10^{18}$  и q чисел  $c_1, c_2, \ldots, c_q$ . Выведите без пробелов строку, получаемую путем последовательного записывания символов строки S на позициях  $c_1, c_2, \ldots c_n$ .

# Формат входных данных

В первой строке вводится шифр строки S, состоящий из строчных латинских букв. Длина шифра не превосходит 200 000.

Во второй строке вводится целое число  $q$   $(1 \leqslant q \leqslant 10^5)$  — количество символов, которые нужно найти.

В третьей строке вводится q целых чисел  $c_1, c_2, \ldots, c_q$   $(1 \leq c_i \leq |S|)$ .

# Формат выходных данных

Выведите единственную строку — ответ на задачу.

# Система оценки

Тесты в этой задаче разбиты на 9 групп. Баллы за группу начисляются только при прохождении всех тестов этой и всех необходимых групп.

Примеры из условия не оцениваются.

В таблице s; обозначают строки из массива пар  $[(k_1, s_1), (k_2, s_2), \ldots, (k_n, s_n)]$ , а  $n - \text{ero}$  длина соответствующего введенному шифру S.

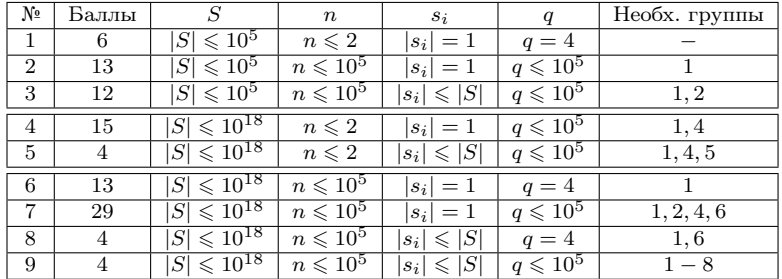

#### Пример

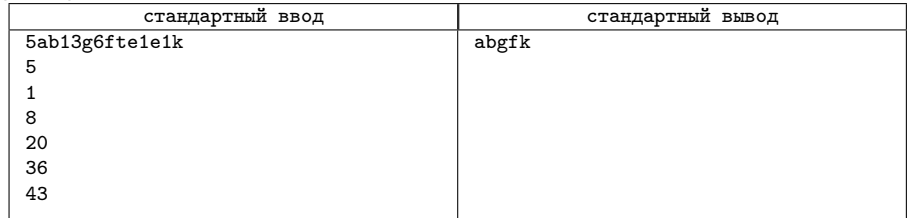

# Задача E. Последовательное нажатие кнопок

Леша эксплуатирует сложную вычислительную машину. У нее очень сложный процесс выключения, и ваша задача — заняться его оптимизацией.

Для отключения машины следует воспользоваться специальной кнопочной панелью, представляющей из себя матрицу из кнопок  $n \times m$ , нажатие на которую осуществляется при помощи перемещаемой каретки. Изначально каретка находится в левом верхнем углу панели, то есть на пересечении первой строки и первого столбца. Каретка может перемещаться по всей панели, последовательно двигаясь на одну позицию вниз (в сторону увеличения номера строки), вверх (в сторону уменьшения номера строки), вправо (в сторону увеличения номера столбца) или влево (в сторону уменьшения номера столбца).

Старые механизмы каретки привели ее к тому, что при перемещении в некоторых направлениях нужно прикладывать большую силу. Так, перемещение в направления E требуют затраты единицы энергии, а в остальные — нет.

Когда каретка находится над некоторой кнопкой, она может на нее нажать. Чтобы отключить машину, нужно последовательно нажать сначала на любую кнопку с нарисованным на ней числом 1, затем на любую кнопку с нарисованным на ней числом 2, и так далее до числа  $t$ . Каретку затем можно оставить в любом месте. На панели существует хотя бы по одной кнопке с числами от 1 до  $t$ , а также может быть некоторое количество кнопок с числом 0 на ней — их нажимать не нужно.

Вам нужно найти минимальное число единиц затраченной энергии, требуемое для выключения вычислительной машины.

# Формат входных данных

В первой строке вводится непустая строка E, состоящая не более чем из четырех символов. обозначающая направления, перемещение каретки в которых требует затраты единицы энергии. В качестве символов могут быть использованы только заглавные буквы «U», «L», «R», «D», каждая

буква — не более одного раза. Буквы «U», «L», «R», «D» обозначают, соответственно, направления «вверх», «влево», «вправо» и «вниз».

Во второй строке вводятся целые числа n, m и t  $(1 \le n, m \le 400, 1 \le t \le n \times m)$  — размеры панели.

В следующих n строках вводится по m целых чисел  $a_{ij}$   $(0 \leq a_{ij} \leq t)$  — числа на кнопках.

### Формат выходных данных

Выведите единственное целое число — ответ на задачу.

# Система оценки

Тесты в этой задаче разбиты на 7 групп. Баллы за группу начисляются только при прохождении всех тестов этой и всех необходимых групп.

Примеры из условия не оцениваются.

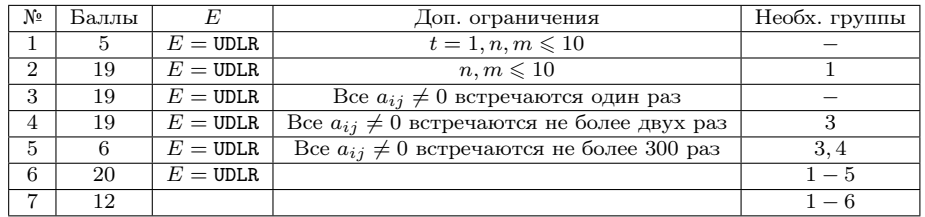

#### Пример

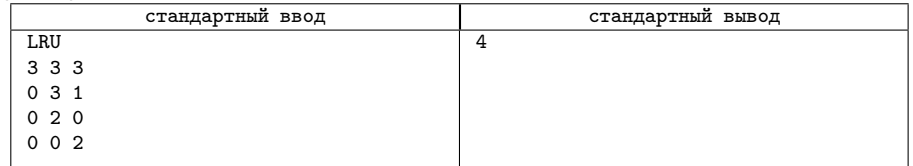